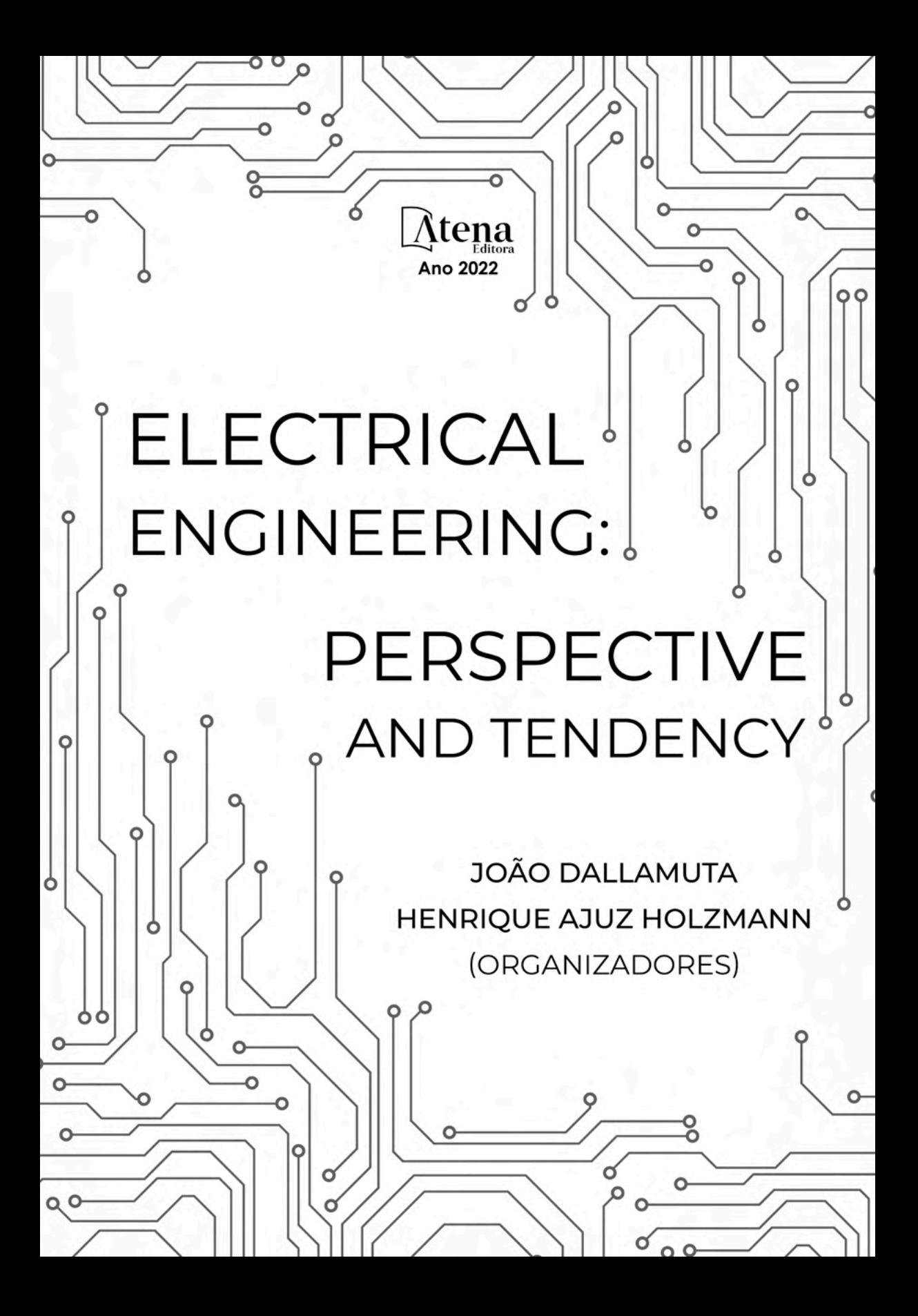

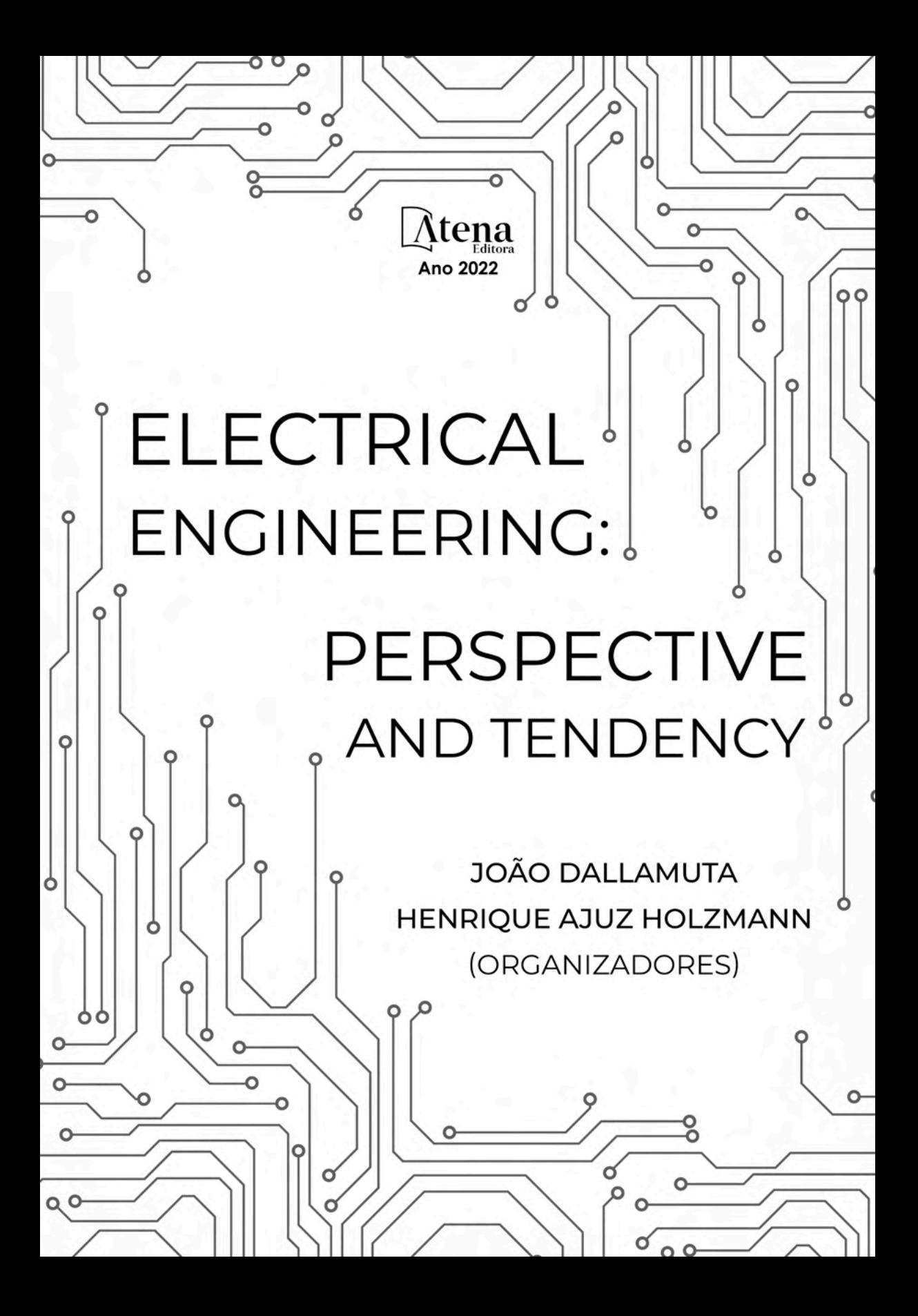

Editora chefe Profª Drª Antonella Carvalho de Oliveira Editora executiva Natalia Oliveira Assistente editorial Flávia Roberta Barão Bibliotecária [Janaina](https://www.edocbrasil.com.br/) Ramos Projeto gráfico Bruno Oliveira Camila Alves de Cremo Daphynny Pamplona Luiza Alves Batista Natália Sandrini de Azevedo Imagens da capa iStock Direitos para esta edição cedidos à Atena Edição de arte Editora pelos autores. Luiza Alves Batista *Open access publication by* Atena Editora 2022 *by Atena Editora Copyright* © Atena Editora *Copyright* do texto © 2022 Os autores *Copyright* da edição © 2022 Atena Editora

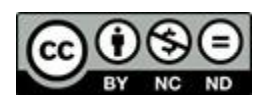

Todo o conteúdo deste livro está licenciado sob uma Licença de Atribuição *Creative Commons*. Atribuição-Não-Comercial-NãoDerivativos 4.0 Internacional (CC BY-NC-ND 4.0).

O conteúdo dos artigos e seus dados em sua forma, correção e confiabilidade são de responsabilidade exclusiva dos autores, inclusive não representam necessariamente a posição oficial da Atena Editora. Permitido o *download* da obra e o compartilhamento desde que sejam atribuídos créditos aos autores, mas sem a possibilidade de alterá-la de nenhuma forma ou utilizá-la para fins comerciais.

Todos os manuscritos foram previamente submetidos à avaliação cega pelos pares, membros do Conselho Editorial desta Editora, tendo sido aprovados para a publicação com base em critérios de neutralidade e imparcialidade acadêmica.

A Atena Editora é comprometida em garantir a integridade editorial em todas as etapas do processo de publicação, evitando plágio, dados ou resultados fraudulentos e impedindo que interesses financeiros comprometam os padrões éticos da publicação. Situações suspeitas de má conduta científica serão investigadas sob o mais alto padrão de rigor acadêmico e ético.

#### Conselho Editorial

#### Ciências Exatas e da Terra e Engenharias

[Prof. Dr. Adélio Alcino Sampaio Castro Machado](http://lattes.cnpq.br/4403141053026782) – Universidade do Porto

- [Profª Drª Alana Maria Cerqueira de Oliveira](http://buscatextual.cnpq.br/buscatextual/visualizacv.do;jsessionid=3F5E45BABA02C0A0194C23F07DFC8AE3.buscatextual_0)  Instituto Federal do Acre
- [Profª Drª Ana Grasielle Dionísio Corrêa](http://buscatextual.cnpq.br/buscatextual/visualizacv.do?id=K4138613J6)  Universidade Presbiteriana Mackenzie
- Profª Drª Ana Paula Florêncio Aires [Universidade de Trás-os-Montes e Alto Douro](https://orcid.org/0000-0001-8138-3776)
- [Prof. Dr. Carlos Eduardo Sanches de Andrade](http://buscatextual.cnpq.br/buscatextual/visualizacv.do?id=K4276371U0)  Universidade Federal de Goiás
- Profª Drª Carmen Lúcia Voigt [Universidade Norte do Paraná](http://buscatextual.cnpq.br/buscatextual/visualizacv.do?id=K4257027Z4&tokenCaptchar=03AOLTBLRQwYrpUQNUiVQs5GKnu0UEeohCfS4gh6VQg4m9OCJBJGP1ipscv6rWqdQAm2ekIryWPICw4nrsj8zRvhV4KOCu_O7fKg8x16A4Q0frQhC4eXdGXjdlfaKY5_iCNOSxZdXwJf6mvSt7LxNHGYgrH3nvQ2GW02NNUnMijTh0P3XD2EKSRa6CPw-zJpSyX79my81mz0XfDpmLx1gKrLlyJOkZoxVmwZiB8Ef2UhunxkIromTYDmWKj1WB7amYH6FeKqP2g_CrxeS9rrMUCSa_TBvxDeuCGoS639pvbI96P_J6DrHpqui_qr2lwFwRESn0FURO5I0vvaS_eoBsIw0NpHkYMlacZ3AG5LBQ6dZCocE8fSPnNTEYLZ920AIxxvFsOztg4UlnlCxNtyQAlLK8yuUExFbn4w)

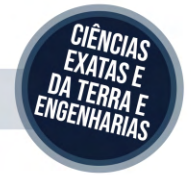

Prof. Dr. Cleiseano Emanuel da Silva Paniagua – [Instituto Federal de Educação, Ciência e Tecnologia de Goiás](http://buscatextual.cnpq.br/buscatextual/visualizacv.do?id=K4220017Y9)

Prof. Dr. Douglas Gonçalves da Silva – [Universidade Estadual do Sudoeste da Bahia](http://buscatextual.cnpq.br/buscatextual/visualizacv.do?id=K4138744E2)

Prof. Dr. Eloi Rufato Junior – [Universidade Tecnológica Federal do Paraná](http://buscatextual.cnpq.br/buscatextual/visualizacv.do?id=K4798868A0)

Profª Drª Érica de Melo Azevedo – [Instituto Federal do Rio de Janeiro](http://buscatextual.cnpq.br/buscatextual/visualizacv.do?id=K4252050Z6&tokenCaptchar=03AGdBq26OwUjfczJgpok-DhR78-_tg8mCtuc_kzOdu3fww-XkFeIGpZcxeQYR_lQjlru2zoBp9MaSwp6X-5o2KOEi_vtmcyIPkAOaR-MapG54dWG6zdfo1Am2FWOz1PLOuLmRiuW47XqJnozK7mGtmFri7W6RDjlyxm9gEHId_EG1bhArFgeqBA610tCpbHN9QsbtXAhrYqZkvRe4_gd77e_huLOm8x9zsu0tW2qJ6W6D8Y2GP66SDaz1Yh_QKnR8_TZlh9QtcC-OTeKPi3NB06bIFQNdSxHwLmb5B3ZYCiJ3k4p2cpPl6LkeIreU92cL5nLWqC2yOkPsupmW8RZR8Q0lkAleKMY9Hd3XlmAITir63s6d95SHqdoLA75owrR0nma3vrXxQgT9pkc1QvdCr5-B9vQupl7AAg)

[Prof. Dr. Fabrício Menezes Ramos](http://lattes.cnpq.br/0245575611603731) – Instituto Federal do Pará

Profª Dra. Jéssica Verger Nardeli – [Universidade Estadual Paulista Júlio de Mesquita Filho](http://buscatextual.cnpq.br/buscatextual/visualizacv.do?id=K4463907J8)

Prof. Dr. Juliano Bitencourt Campos – [Universidade do Extremo Sul Catarinense](http://buscatextual.cnpq.br/buscatextual/visualizacv.do)

Prof. Dr. Juliano Carlo Rufino de Freitas – [Universidade Federal de Campina Grande](http://buscatextual.cnpq.br/buscatextual/visualizacv.do?id=K4759660E9)

Profª Drª Luciana do Nascimento Mendes – [Instituto Federal de Educação, Ciência e Tecnologia do Rio Grande](http://buscatextual.cnpq.br/buscatextual/visualizacv.do?id=K4760729J2)  [do Norte](http://buscatextual.cnpq.br/buscatextual/visualizacv.do?id=K4760729J2)

Prof. Dr. Marcelo Marques – [Universidade Estadual de Maringá](http://buscatextual.cnpq.br/buscatextual/visualizacv.do?id=K4751834Y8)

[Prof. Dr. Marco Aurélio Kistemann Junior](https://orcid.org/0000-0001-6850-3825) – Universidade Federal de Juiz de Fora

Prof. Dr. Miguel Adriano Inácio – [Instituto Nacional de Pesquisas Espaciais](https://orcid.org/0000-0001-6850-3825)

[Profª Drª Neiva Maria de Almeida](http://buscatextual.cnpq.br/buscatextual/visualizacv.do?id=K4235887A8) – Universidade Federal da Paraíba

Profª Drª Natiéli Piovesan – [Instituto Federal do Rio Grande do Norte](http://buscatextual.cnpq.br/buscatextual/visualizacv.do?id=K4465502U4)

[Profª Drª Priscila Tessmer Scaglioni](http://buscatextual.cnpq.br/buscatextual/visualizacv.do?id=K4465502U4) – Universidade Federal de Pelotas

[Prof. Dr. Sidney Gonçalo de Lima](http://buscatextual.cnpq.br/buscatextual/visualizacv.do?id=K4794831E6) – Universidade Federal do Piauí

Prof. Dr. Takeshy Tachizawa – [Faculdade de Campo Limpo Paulista](http://buscatextual.cnpq.br/buscatextual/visualizacv.do?id=K4425040A8)

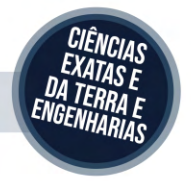

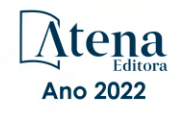

## Electrical engineering: perspective and tendency

Diagramação: Camila Alves de Cremo Correção: Yaiddy Paola Martinez Indexação: Amanda Kelly da Costa Veiga Revisão: Os autores Organizadores: João Dallamuta Henrique Ajuz Holzmann

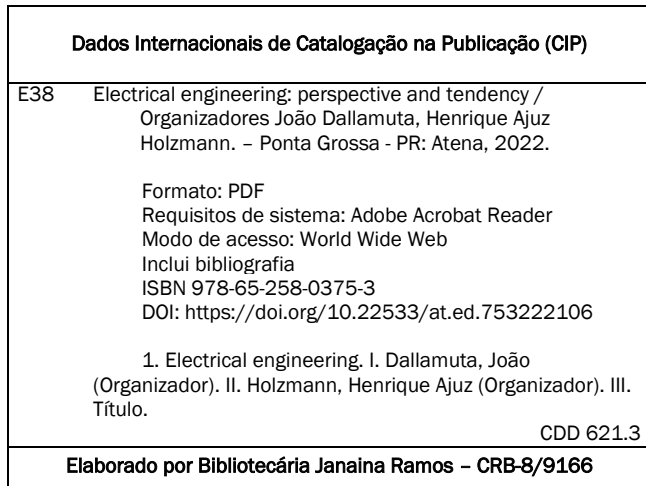

Atena Editora Ponta Grossa – Paraná – Brasil

Telefone: +55 (42) 3323-5493 [www.atenaeditora.com.br](http://www.atenaeditora.com.br/) contato@atenaeditora.com.br

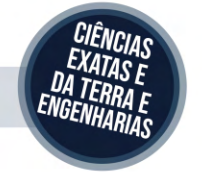

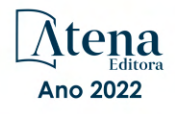

## DECLARAÇÃO DOS AUTORES

Os autores desta obra: 1. Atestam não possuir qualquer interesse comercial que constitua um conflito de interesses em relação ao artigo científico publicado; 2. Declaram que participaram ativamente da construção dos respectivos manuscritos, preferencialmente na: a) Concepção do estudo, e/ou aquisição de dados, e/ou análise e interpretação de dados; b) Elaboração do artigo ou revisão com vistas a tornar o material intelectualmente relevante; c) Aprovação final do manuscrito para submissão.; 3. Certificam que os artigos científicos publicados estão completamente isentos de dados e/ou resultados fraudulentos; 4. Confirmam a citação e a referência correta de todos os dados e de interpretações de dados de outras pesquisas; 5. Reconhecem terem informado todas as fontes de financiamento recebidas para a consecução da pesquisa; 6. Autorizam a edição da obra, que incluem os registros de ficha catalográfica, ISBN, DOI e demais indexadores, projeto visual e criação de capa, diagramação de miolo, assim como lançamento e divulgação da mesma conforme critérios da Atena Editora.

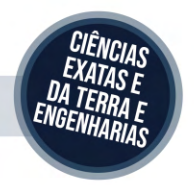

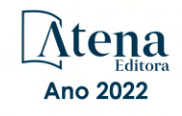

## DECLARAÇÃO DA EDITORA

A Atena Editora declara, para os devidos fins de direito, que: 1. A presente publicação constitui apenas transferência temporária dos direitos autorais, direito sobre a publicação, inclusive não constitui responsabilidade solidária na criação dos manuscritos publicados, nos termos previstos na Lei sobre direitos autorais (Lei 9610/98), no art. 184 do Código Penal e no art. 927 do Código Civil; 2. Autoriza e incentiva os autores a assinarem contratos com repositórios institucionais, com fins exclusivos de divulgação da obra, desde que com o devido reconhecimento de autoria e edição e sem qualquer finalidade comercial; 3. Todos os e-book são *open access, desta forma* não os comercializa em seu site, sites parceiros, plataformas de *e-commerce,* ou qualquer outro meio virtual ou físico, portanto, está isenta de repasses de direitos autorais aos autores; 4. Todos os membros do conselho editorial são doutores e vinculados a instituições de ensino superior públicas, conforme recomendação da CAPES para obtenção do Qualis livro; 5. Não cede, comercializa ou autoriza a utilização dos nomes e e-mails dos autores, bem como nenhum outro dado dos mesmos, para qualquer finalidade que não o escopo da divulgação desta obra.

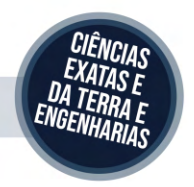

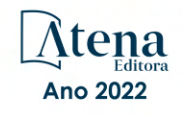

## **APRESENTAÇÃO**

A engenharia elétrica tornou-se uma profissão há cerca de 130 anos, com o início da distribuição de eletricidade em caráter comercial e com a difusão acelerada do telégrafo em escala global no final do século XIX.

Na primeira metade do século XX a difusão da telefonia e da radiodifusão além do crescimento vigoroso dos sistemas elétricos de produção, transmissão e distribuição de eletricidade, deu os contornos definitivos para a carreira de engenheiro eletricista que na segunda metade do século, com a difusão dos semicondutores e da computação gerou variações de ênfase de formação como engenheiros eletrônicos, de telecomunicações, de controle e automação ou de computação.

Não há padrões de desempenho em engenharia elétrica e da computação que sejam duradouros. Desde que Gordon E. Moore fez a sua clássica profecia tecnológica, em meados dos anos 60, a qual o número de transistores em um chip dobraria a cada 18 meses - padrão este válido até hoje – muita coisa mudou. Permanece porem a certeza de que não há tecnologia na neste campo do conhecimento que não possa ser substituída a qualquer momento por uma nova, oriunda de pesquisa científica nesta área.

Produzir conhecimento em engenharia elétrica é, portanto, atuar em fronteiras de padrões e técnicas de engenharia. Também se trata de uma área de conhecimento com uma grande amplitude de sub áreas e especializações, algo desafiador para pesquisadores e engenheiros.

Neste livro temos uma diversidade de temas nas áreas níveis de profundidade e abordagens de pesquisa, envolvendo aspectos técnicos e científicos. Aos autores e editores, agradecemos pela confiança e espirito de parceria.

Boa leitura

João Dallamuta Henrique Ajuz Holzmann

## **SUMÁRIO**

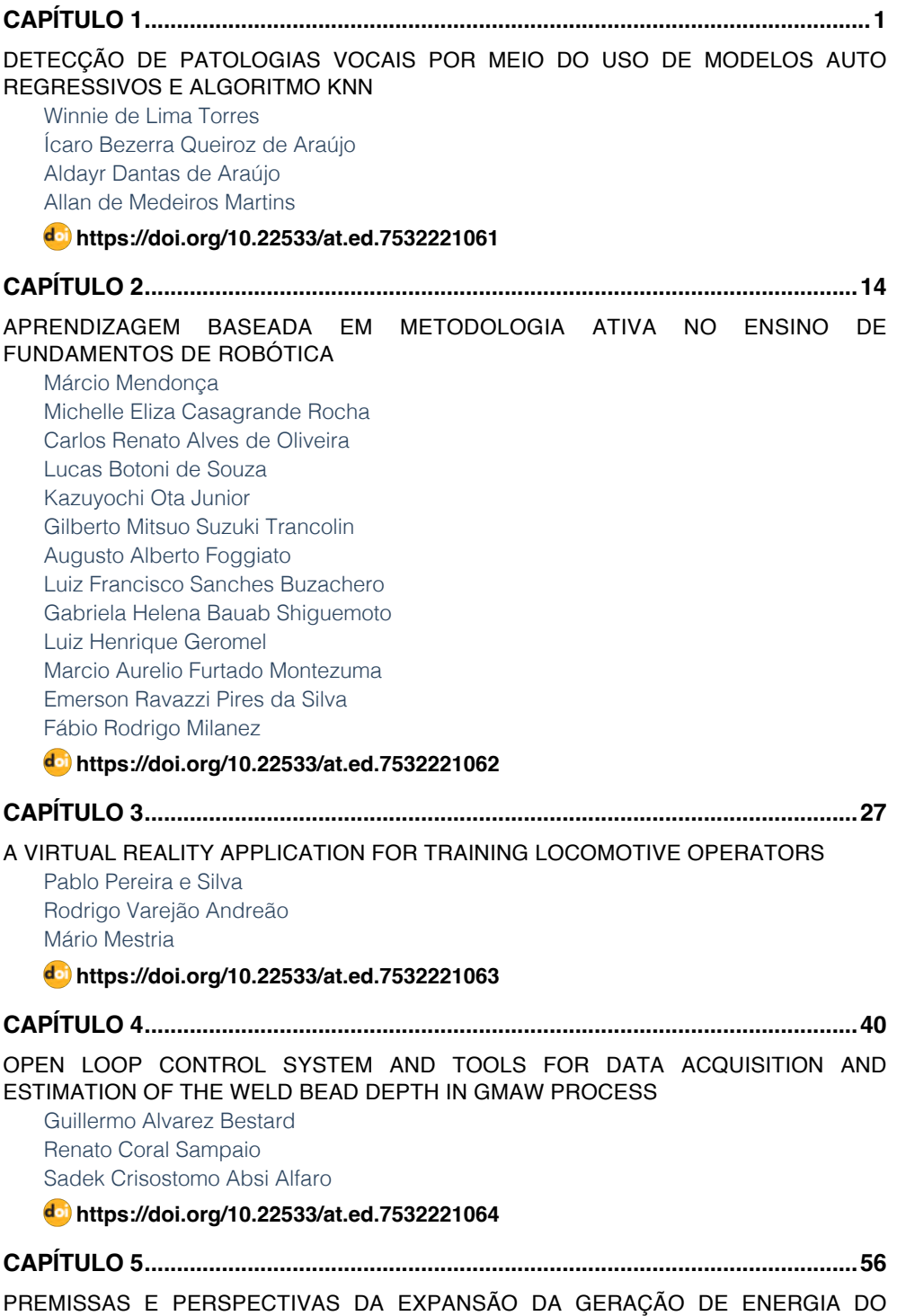

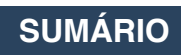

#### [SISTEMA ELÉTRICO BRASILEIRO](#page--1-0)

[Bruno Knevitz Hammerschmitt](#page--1-0) [Felipe Cirolini Lucchese](#page--1-0) [Marcelo Bruno Capeletti](#page--1-0) [Leonardo Nogueira Fontoura da Silva](#page--1-0) [Fernando Guilherme Kaehler Guarda](#page--1-0) [Alzenira da Rosa Abaide](#page--1-0)

## **[https://doi.org/10.22533/at.ed.](#page--1-0)7532221065**

**[CAPÍTULO 6...............................................................................................................68](#page--1-0)**

[SISTEMA RETIFICADOR/INVERSOR COM CORREÇÃO DE FATOR DE POTÊNCIA](#page--1-0) [APLICADO AO ACIONAMENTO DE MOTOR SÍNCRONO DE IMÃS PERMANENTES](#page--1-0)

[Pedro Cerutti Bolsi](#page--1-0) [Edemar de Oliveira Prado](#page--1-0) [Hamiltom Confortin Sartori](#page--1-0) [José Renes Pinheiro](#page--1-0)

**[https://doi.org/10.22533/at.ed.](#page--1-0)7532221066**

**[CAPÍTULO 7...............................................................................................................84](#page--1-0)**

[UM MÉTODO PARA A DETERMINAÇÃO DA MARGEM DE CARGA DE SISTEMAS DE](#page--1-0) [POTÊNCIA NA REGIÃO DE SEGURANÇA DINÂMICA DEVIDO A BIFURCAÇÕES](#page--1-0)

[Murilo Eduardo Casteroba Bento](#page--1-0)

**[https://doi.org/10.22533/at.ed.](#page--1-0)7532221067**

**[CAPÍTULO 8...............................................................................................................92](#page--1-0)**

[UM MÉTODO BASEADO EM OTIMIZAÇÃO PARA O PROJETO DE CONTROLADORES](#page--1-0) [CENTRALIZADOS DE AMORTECIMENTO](#page--1-0)

[Murilo Eduardo Casteroba Bento](#page--1-0)

**[https://doi.org/10.22533/at.ed.](#page--1-0)7532221068**

**[CAPÍTULO 9.............................................................................................................102](#page-11-0)**

[TRAÇADOR DE CURVAS PORTÁTIL E DE BAIXO CUSTO PARA PAINÉIS PV USANDO](#page-11-0) [UM CONVERSOR CC-CC](#page-11-0)

[Romário de J. Nazaré](#page-11-0) [Leandro L. O. Carralero](#page-11-0) [Fabiano F. Costa](#page-11-0) [André P. N. Tahim](#page-11-0)

**[https://doi.org/10.22533/at.ed.](#page-11-0)7532221069**

**[CAPÍTULO 10...........................................................................................................](#page--1-0) 117**

[METODOLOGIA AVALIATIVA REMOTA APLICADA À UMA DISCIPLINA DO CURSO DE](#page--1-0) [ENGENHARIA ELÉTRICA: RELATO DE CASO](#page--1-0)

**SUMÁRIO**

[Bruno Knevitz Hammerschmitt](#page--1-0) [Felipe Cirolini Lucchese](#page--1-0) [Alzenira da Rosa Abaide](#page--1-0)

**[https://doi.org/10.22533/at.ed.](#page--1-0)75322210610**

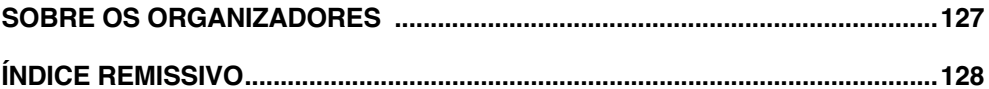

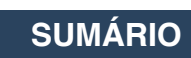

# **CAPÍTULO 9**

# <span id="page-11-0"></span>TRAÇADOR DE CURVAS PORTÁTIL E DE BAIXO CUSTO PARA PAINÉIS PV USANDO UM CONVERSOR CC-CC

*Data de aceite: 01/06/2022 Data de submissão: 01/05/2022*

#### **Romário de J. Nazaré**

Universidade Federal da Bahia (UFBA) Laboratório de Eficiência Energética (LABEFEA)

## **Leandro L. O. Carralero**

Universidade Federal da Bahia (UFBA) Laboratório de Eficiência Energética (LABEFEA)

#### **Fabiano F. Costa**

Universidade Federal da Bahia (UFBA) Laboratório de Eficiência Energética (LABEFEA)

#### **André P. N. Tahim**

Universidade Federal da Bahia (UFBA) Laboratório de Eficiência Energética (LABEFEA)

**RESUMO**: Atualmente, há uma necessidade crescente de caracterizar os painéis fotovoltaicos (PV) para conhecer as características dos revestimentos dos mesmos. No entanto, os equipamentos para este fim disponíveis no mercado apresentam preços elevados, o que os torna menos acessíveis. Em seguida, este trabalho apresenta o desenvolvimento de um traçador de curvas portátil e de baixo custo para painéis fotovoltaicos utilizando um conversor DC-DC. O sistema desenvolvido permite obter as curvas potência-tensão (P-V) e corrente-tensão (I-V), onde as variáveis medidas (temperatura e irradiação) são transferidas para um computador por meio de comunicação serial. Para adquirir todos os valores de corrente e tensão do módulo fotovoltaico selecionado, é utilizado um conversor CC-CC Cuk como emulador de resistência. Ajustando seu ciclo de trabalho, a resistência equivalente vista pelo módulo fotovoltaico é modificada, obtendo todos os valores de corrente e tensão fornecidos pelo painel fotovoltaico. Por fim, é apresentado o protótipo implementado, bem como a verificação do traçador de curvas, através de simulações computacionais e resultados experimentais.

**PALAVRAS-CHAVE:** Traçador de curvas, conversor CC-CC Cuk, curvas P-V e I-V, emulador de resistência.

## PORTABLE AND LOW-COST CURVES TRACER FOR PV PANELS USING A DC-DC CONVERTER

**ABSTRACT**: Currently, there is a growing need to characterize photovoltaic (PV) panels to know the characteristic facings of them. However, equipment for this purpose available in the market has high prices, which makes them less accessible. Then, this paper presents the development of a portable and low-cost curves tracer for PV panels using a DC-DC converter. The developed system allows to obtain the powervoltage (P-V) and current-voltage (I-V) curves, where measured variables (temperature and irradiation) are transferred to a computer using serial communication. To acquire all the current and voltage values of the PV module selected, a <span id="page-12-0"></span>DC-DC Cuk converter is used as a resistance emulator. Adjusting its duty cycle, the equivalent resistance seen by the PV module is modified, obtaining all the current and voltage values provided by the PV panel. Finally, the implemented prototype is presented, as well as the verification of the curves tracer, through computer simulations and experimental results. **KEYWORDS**: Curves tracer, DC-DC Cuk converter, P-V and I-V curves, resistance emulator.

#### **1 | INTRODUÇÃO**

Em 2019, cerca de 11% da energia primária global no mundo foi produzida por fontes renováveis e pouco mais de 2% dessa eletricidade veio da energia solar (1). Atualmente, no Brasil existe uma crescente busca pelo uso de energia solar fotovoltaica, evidenciada pelo crescimento expressivo das micro e minigerações distribuídas por todo o país. Um relato da Agência Nacional de Energia Elétrica (ANEEL), vem demostrando o grande interesse nacional pelo uso deste tipo de energia para a geração de eletricidade. Atualmente a potência instalada em micro e minigeração distribuídas pelo país a partir da energia solar solar fotovoltaica, excede a expressiva marca de 1 GW (2).

O componente fundamental no processo de obtenção de energia elétrica através da energia solar fotovoltaica é o painel fotovoltaico (PV). Os painéis PV tem entre suas principais características as curvas que relacionam a potência e a corrente elétrica com a sua tensão gerada, sendo conhecidas respectivamente como curvas P-V e I-V. A partir dessas curvas características obtem-se informações relevantes, como a corrente de curtocircuito (*I<sub>sc</sub>*), tensão de circuito aberto ( $V_{\scriptscriptstyle o}$ ), ponto de máxima potência ( $P_{_{mp}}$ ), e o fator de forma (*F F*) do módulo PV.

Esses parâmetros normalmente são fornecidos pelos própios fabricantes, porém os valores são obtidos em determinadas condições ambientais, denominadas condições padrão de teste (STC), sendo esta condição raramente conseguida fora do ambiente laboratorial. Sendo assim, somente com medições experimentais podemos conhecer com precisão os parâmetros de um painel PV, sendo essas informações fundamentais para projetos, instalação e manutenção de sistemas PV. Além disso, equipamentos para essa finalidade, disponíveis no mercado, possuem preços elevados, o que os torna pouco acessíveis.

Na literatura existem diversos métodos para a obtenção das curvas características de um painel PV. A pesquisa desenvolvida por Durán et al. (3), os classifica em seis métodos principais utilizados para essa finalidade, são eles: através de um resistor variável, por meio de uma carga capacitiva, por carga eletrônica, por meio de um amplificador de potência bipolar, através de uma fonte de alimentação de quatro quadrantes, e utilizando um conversor CC-CC. O método de caracterização utilizando um resistor variável, corresponde ao método de menor custo e de maior simplicidade. Porém, é limitado a módulos de baixas potência, e é mais sensível a variações de temperatura e irradiação e não tem muita precisão (4, 5). Logo, o método de caracterização por meio de carga capacitiva também

<span id="page-13-0"></span>é um método comum e simples para caracterização de módulos PV, mas o processo de carga e descarga do capacitor diminui a vida útil do equipamento (6–8). Ainda, o método de caracterização utilizando uma carga eletrônica, possibilita a obtenção de valores entre Isc e Voc, mas de forma não tão confiável (9). No método de caracterização utilizando um amplificador bipolar de potência, os transistores precisam trabalhar nas suas três zonas de operação, ou seja, corte, ativo e saturação e são os principais responsáveis pela dissipação da energia gerada pelo painel PV, o que inviabiliza o uso do método para módulos PV de potências elevadas (3). Já o método de caracterização utilizando uma fonte de quatro quadrantes, corresponde a um método de custo elevado e não é indicado para aplicações simples (3).

Finalmente, o método de caracterização utilizando conversores CC–CC, é um método que apresenta alta fidelidade e um custo relativo, e está baseado na propriedade que os conversores detêm de emular um resistor variável (10). Nesse método, o conversor é conectado aos terminais de um painel PV e o seu interruptor é manipulado através de uma modulação por largura de pulso (PWM) com uma frequência geralmente pré-determinada, como mostrado na Fig. 1. A variação do razão cíclica da modulação (*d*), acarreta em uma variação de resistência vista pelo painel fotovoltaico (*Ri* ), possibilitando assim a sua caracterização (obtendo os pares de tensão-corrente *V<sub>pv</sub>* e *i<sub>pv</sub>* do painel PV).

Recentemente, este método está sendo utilizado com mais frequência para desenvolver traçadores de curvas fotovoltaicas, principlamente pelas vantagens explicadas anteriormente. Na literatura são encontrados vários trabalhos onde conversores CC-CC são utilizados, por exemplo, na pesquisa de Silva et al.(11) foi utilizado un conversor CC-CC SEPIC a fim de conceber o traçador de curvas. Logo, na pesquisa desenvolvida por Pereira et al.(12), um conversor CC-CC Cuk foi utilizado para este mesmo propósito. Assim, diante das informações anteriores, este trabalho tem como objetivo realizar o projeto e desenvolvimento de um traçador de curvas fotovoltaicas portátil e de baixo custo para painéis PV utilizando o método do conversor CC-CC, afim de traçar as curvas características de painéis PV de baixa potência em ambiente laboratorial.

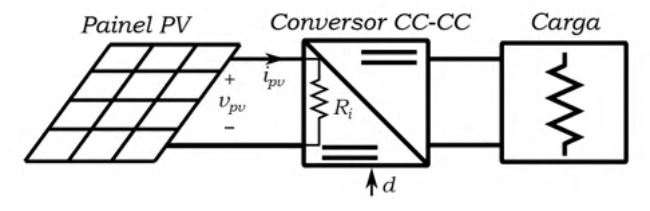

Figura 1: Método de caracterização usando um conversor CC-CC como emulador de resistência.

Este artigo está organizado da seguinte forma: A próxima seção descreve o método de caracterização selecionado e o algoritmo desenvolvido utilizado neste trabalho. A <span id="page-14-0"></span>seção III mostra uma aplicação deste método para caracterizar as curvas I-V e P-V de um painel PV através de um conversor CC-CC. Simulações e resultados experimentais são apresentados na seção IV. Finalmente, algumas conclusões saõ abordadas na seção V.

## **2 | CONVERSORES CC-CC COMO EMULADORES DE RESISTÊNCIA**

Os conversores CC-CC são amplamente utilizados em sistemas PV para interconectar os módulos PV com inversores e sistemas de armazenamento, permitindo a estabilidade do sistema. Na literatura existem três topologias básicas desses conversores, estas são *buck* (abaixa a tensão de saída), *boost* (eleva a tensão de saída) e *buck-boost* (mantem a tensão de saída) e a relação de transformação pode ser controlada eletronicamente alterando o razão cíclica na faixa de [0,1], nos modos de condução contínua (CCM) e descontínua (DCM). Atualmente, configurações derivadas do buck-boost têm sido usadas com mais frequência para caracterizar as curvas P-V e I-V dos painéis PV (13).

Algumas das configurações derivadas do *buck-boost* mais conhecidas e que fornecem a mesma taxa de conversão entre sua entrada e a saída são: Zeta, Cuk e SEPIC. Na topologia Zeta, a corrente de entrada é sempre descontínua, produzindo alta ondulação de entrada e problemas de ruído significativos. Os conversores Cuk e SEPIC exibem corrente de entrada não pulsante e, portanto, a varredura das curvas características é realizada de forma mais eficiente. Portanto, essas topologias são mais adequadas para realizar essa tarefa. Ambas as topologias têm características muito semelhantes, mas para o conversor Cuk a polaridade da tensão de saída é oposta à entrada (14). Além disso, todas as topologias derivadas do conversor CC-CC *buck-boost* comportam-se como trans- formadores de corrente contínua com a capacidade de aumentar ou diminuir a tensão de saída destes. Portanto, assim como o transformador de corrente alternada, estes conversores CC-CC são capazes de modificar a resistência equivalente mudando a relação de conversão deles. Assim, este trabalho utiliza o conversor Cuk como emulador de resistência para obter as curvas características I-V e P-V de um módulo PV, uma vez que é capaz de se comportar como um transformador elevador ou abaixador com corrente não pulsante, o que melhora o desempenho na hora de realizar a caracterização (15).

#### **2.1 Conversor Cuk**

O conversor Cuk é um conversor CC-CC inversor (a saída tem o sinal oposto que o da entrada) onde a tensão de saída pode ser maior, igual ou menor que a tensão de entrada. O conversor consiste essencialmente em um conversor *boost* seguido por um conversor *buck* usando um capacitor entre eles para acoplar a energia. Este conversor é composto por dois indutores (L<sub>1</sub> e L<sub>2</sub>), três capacitores ( $C_{\rho\nu}$ ,  $C_{\scriptscriptstyle{1}}$  e  $C_{\scriptscriptstyle{2}}$ ), a carga (*R*), um interruptor (*S*<sub>1</sub>) e um diodo (*D*<sub>1</sub>), como observado na Fig. 2.

<span id="page-15-0"></span>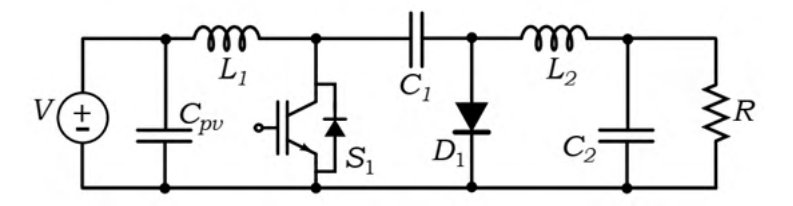

Figura 2: Esquemático do conversor CC-CC Cuk utilizado.

O conversor Cuk apresenta dois estados topológicos devido ao estado do interruptor, conduzindo ou não conduzindo, como mostrado na Fig. 3. O primeiro estado começa quando o interruptor *S*<sub>1</sub> está desligado, como observado na Fig. 3a. Neste estado o diodo  $D_{\!\scriptscriptstyle 1}$  entrará em condução, e por ele passarão as correntes provenientes dos indutores  $L_{\!\scriptscriptstyle 1}$  e  $L_{2}$ . O capacitor  $C_{1}$  é carregado com a energia proveniente de  $L_{1}$  e da fonte de entrada e à medida que a tensão neste capacitor cresce a corrente em *L<sub>1</sub> (i<sub>n</sub>)* diminui. Ainda, a energia contida em  $L_{_2}$  é transferida para a carga *R* diminuindo a corrente no próprio  $L_{_2}$  ( $i_{_\mathrm{Z}}$ ). Logo, quando o interruptor  $S_{\scriptscriptstyle 1}$  é ligado o diodo  $D_{\scriptscriptstyle 1}$  para de conduzir, como ilustrado na Fig. 3b. Então, as correntes provenientes de L<sub>1</sub> e da fonte de entrada passam pelo interruptor, provocando que *i<sub>n</sub>* aumente graças a fonte de entrada. Ainda, a energia contida no capacitor  $C<sub>1</sub>$  é transferida para a carga e *L*<sub>2</sub>, levando a um crescimento de corrente nesse indutor, transferindo assim a energia proveniente da fonte (*V*) para a carga (*R*).

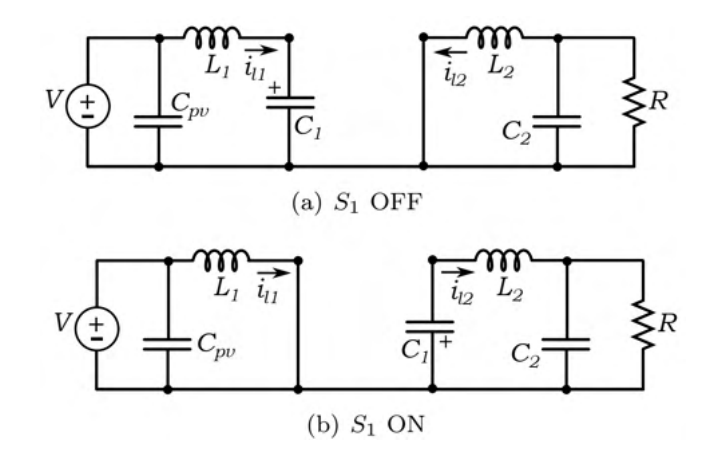

Figura 3: Estados topológicos do conversor Cuk: a) Interruptor desligado; b) Interruptor ligado.

Além das informações mencionadas acima, os parâmetros dos componentes passivos do conversor para operar no CCM, *L*<sub>1</sub>, *C*<sub>1</sub>, *L*<sub>2</sub> e *C*<sub>2</sub> podem ser calculados a partir das seguintes equações (15):

$$
L_1 = \frac{V_{mpp}D}{f\Delta i_{in}I_{mpp}};
$$
  
\n
$$
L_2 = \frac{G(D)V_{mpp}D}{f\Delta i_{out}};
$$
  
\n
$$
C_{1,2} = \frac{I_{mpp}(1-D)}{f\Delta v_{C_{1,2}}};
$$

<span id="page-16-0"></span>onde, *Vmpp* e *I mpp* são o par tensão-corrente no ponto de máxima potência do painel PV escolhido, ∆*I* e ∆*v* são as ondulações de corrente e tensão para estes componentes passivos, ƒ é a frequência de chavemaneto do conversor Cuk, *G*(*D*) é o ganho estático entre a tensão de entrada e a tensão de saída do conversor e *D* sua razão cíclica. Como o capacitor  $\mathit C_{_{2}}$  não é crucial para a aplicação dada ao conversor Cuk em questão e pode ser omitido, foi decidido não o remover do projeto e utilizar a mesma equação usada para o cálculo do capacitor *C*<sup>1</sup> , como aparece na equação (3). Ainda, os valores de *G*(*D*) e *D* podem ser obtidos pelas seguintes equações:

$$
G(D) = \sqrt{\frac{I_{mpp}}{V_{mpp}}} R;
$$

$$
D = \frac{G(D)}{1 + G(D)};
$$

onde, *R* é o valor da resistência da carga na saída do conversor Cuk. Para obter este valor, é necessário calcular a indutância equivalente entre os indutores *L*<sub>1</sub> e *L<sub>2</sub>* e então essa resistência pode ser encontrada pela seguinte inequação (16):

$$
R < 2fL_{eq}.
$$

Além disso, para um melhor funcionamento do conversor Cuk é necessário projetar um capacitor na entrada do conversor (C<sub>nv</sub>), para filtrar a ondulação da corrente de entrada, suavizando a tensão proveniente do painel PV. Para isso foi usada a seguinte equação (15):

$$
C_{pv} = \frac{4 \Delta i_{pv}}{\pi^3 f \Delta v_{C_{pv}}};
$$

onde Δ*i<sub>ρv</sub>* e Δ*v<sub>o</sub>pv* são as ondulações desejadas na entrada do conversor Cuk.

## **3 | MÉTODO DE CARACTERIZAÇÃO**

O método selecionado para carecterizar um painel PV neste trabalho, baseia-se no fato de que a resistência equivalente vista pelo módulo PV varia em função da resistência <span id="page-17-0"></span>da carga alocada à saída do conversor CC-CC e em relação ao valor do seu razão cíclica, conforme ilustrado na Fig. 4. A resistência equivalente vista pelo painel PV é modificada variando o razão cíclica (*d*), o qual ao ser comparado com um sinal triangular cria o sinal PWM que acionará o interruptor *S*<sub>1</sub>. Assim, para cada razão cíclica, uma resistência equivalente distinta é vista pelo painel PV e, consequentemente, um par de tensão e corrente aparece em seus terminais (*vpv* e *i pv*).

Neste caso, um conversor Cuk é usado para varrer as curvas I-V e P-V variando a razão cíclica entre 0% e 100%. Assim, o traçador de curvas opera da seguinte forma: o conversor CC-CC emula diferentes valores resistivos variando a sua razão cíclica. A tensão e a corrente de saída do módulo FV são medidas e enviadas para o microcontrolador. Em seguida, todos os dados são enviados ao computador para traçar as curvas I-V e P-V do módulo PV.

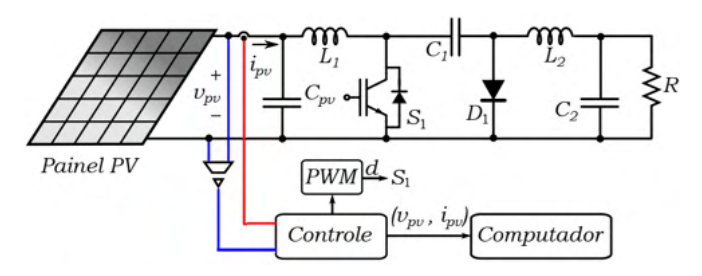

Figura 4: Método de caracterização desenvolvido neste trabalho.

#### **3.1 Varredura da Razão Cíclica**

Este trabalho utiliza um algoritmo cuja função é variar a razão cíclica do conversor CC-CC gradativamente e coletar as variações de corrente e tensão correspondentes nos terminais dos painéis PV (17). Para isso, foi utilizada uma abordagem baseada na Varredura da Razão Cíclica (DCS) usando a estratégia de PWM através de um microcontrolador. Neste caso, a razão cíclica é variada de 0% para 100% e o algoritmo está representado pelo fluxograma mostrado na Fig. 5.

Então, este algoritmo começa a inicializar o módulo PWM de um microcontrolador. Primeiro, a razão cíclica (*D*) é variada usando a proporção entre o tempo de ativação ( $T_{\text{O}}$ ) e o período total (*T*), uma vez que  $D = T_{ON}/T$ . Então,  $T_{ON}$  deve ser incrementado de 0 a  $T_{_{ON}}$ *T*, variando assim o valor de *D* de 0 a 1. A resistência vista pelo painel PV (*R<sub>i</sub>*) nos seus terminais de entrada está em função de *D* e varia no CCM de acordo com:

$$
R_i = \frac{R(1-D)^2}{D^2};
$$

onde *R* é a resistência de carga do conversor Cuk. Após cada variação de *D*, o

<span id="page-18-0"></span>par de tensão e corrente são medidos e armazenados a fim de caracterizar o painel PV selecionado. Finalmente, quando *D* atinge o valor de 1, o algoritmo de varredura termina.

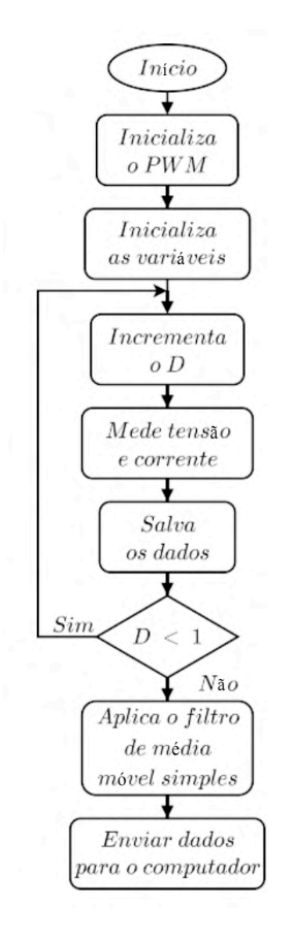

Figura 5: Fluxograma do algoritmo DCS utilizado.

## **4 | RESULTADOS**

A fim de validar a proposta do traçador de curvas, uma plataforma foi desenvolvida constituída por um painel PV, dois refletores halógenos e um termômetro, como mostrado na Fig. 6. Essa plataforma foi desenvolvida para simular variações abruptas das condições climáticas no painel PV escolhido, principalmente irradiação e temperatura. Neste trabalho, o módulo solar Singfo SFM-020 é utilizado como referência. Seus parâmetros elétricos no STC são apresentados na Tabela 1. Logo, a partir destes parâmetros elétricos presentes na tabela anterior, usando as equações da Seção II, selecionando a frequência máxima do microcontrolador (ƒ= 62,5 kHz), escolhendo diferentes valores da razão cíclica (0 < *D* < 1) e 10% para todas as variações de corrente e tensão nos componentes passivos, os valores

<span id="page-19-0"></span>destes componentes para o conversor Cuk foram obtidos, conforme mostrado na Tabela 2.

| Máxima potência ( $P_{\text{mop}}$ )                          | 20 W                  |
|---------------------------------------------------------------|-----------------------|
| Tensão de MPPT ( $V_{\text{mono}}$ )                          | 17.2 V                |
| Corrente de MPPT $(I_{\text{mon}})$                           | 1.17A                 |
| Tensão de circuito aberto $(V_{\sim})$                        | 21.5V                 |
| Corrente de curto circuito $(I_{\sim})$                       | 1.35A                 |
| Coeficiente de temperatura da $I_{\infty}$ (T <sub>cl</sub> ) | 45 mA/ $\degree$ C    |
| Coeficiente de temperatura da Voc (TCV)                       | $-35$ mV/ $\degree$ C |

Tabela 1: Parâmetros elétricos do painel Singfo SFM-020.

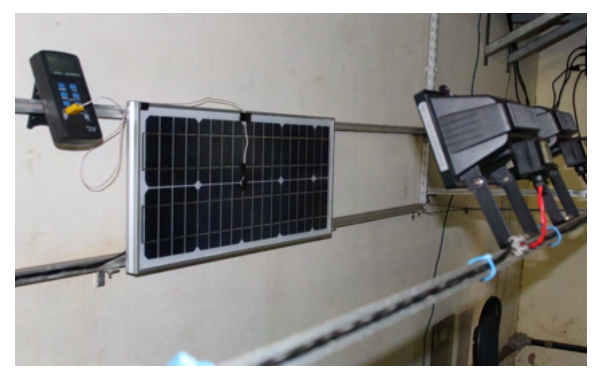

Figura 6: Plataforma desenvolvida para o Traçador de Curvas.

| Capacitor de entrada $(C_{\alpha})$ | 220 $\mu$ F    |
|-------------------------------------|----------------|
| Indutor de entrada $(L_1)$          | $3.03$ mH      |
| Capacitor Acumulador $(Cn)$         | 470 µF         |
| Indutor de saída $(L_2)$            | $2.62$ mH      |
| Capacitor de saída $(C_2)$          | 2.2 $\mu$ F    |
| Resistência de carga (R)            | $2 \Omega$     |
| Interruptor $(S1)$                  | <b>IRF530N</b> |
| Diodo $(D1)$                        | UF5406         |

Tabela 2: Valores dos componentes usados para o conversor Cuk.

Ainda, com o objetivo de ter um dispositivo de baixo custo, o sensor de irradiação foi substituido pelo método desenvolvido no Laboratório Nacional de Energia Renováveis dos Estados Unidos (NREL) (18), para a obtenção das informações características de maneira simplificada. Para isso é utilizada a seguinte equação:

$$
\frac{G_p}{G_{ref}} = \frac{I_{scp}}{I_{sc}} \cdot \frac{1}{1 + \alpha (T_p - T_{ref})};
$$

onde *Gp* é a irradiação incidente no painel PV no instante da medição, *Gref* é a irradiação tomada como referência no STC, *I<sub>scp</sub>* é a corrente de curto circuito atual do painel

<span id="page-20-0"></span>PV, *I<sub>sc</sub>* é a corrente de curto circuito no STC, α é o coeficiente de temperatura para a *I<sub>sc</sub>, T<sub>p</sub>* é a temperatura atual do painel PV no instante da medição, e T<sub>ref</sub> é o valor da temperatura no STC.

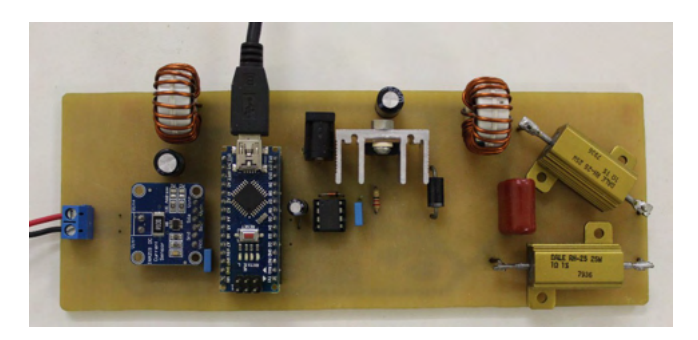

Figura 7: Protótipo desenvolvido do conversor CC-CC Cuk.

Em seguida, a partir dos valores da Tabela 2, foi implementado o protótipo do conversor Cuk, conforme mostrado na Fig. 7. Como explicado nos capítulos anteriores, optou-se por usar componentes simples e de baixo custo, principalmente o microcontrolador ATMEGA328P, na plataforma eletrônica de código aberto Arduino Nano. Outros componentes, como indutores, foram concebidos em nosso laboratório com materiais próprios. Tudo isso porque nosso principal objetivo sempre foi desenvolver um protótipo portátil e de baixo custo para uso em práticas de laboratório.

#### **4.1 Verificação do Traçador de Curvas Proposto**

Para verificar o traçador de curvas proposto, foram desenvolvidos três testes diferentes. Nestes casos a potência dos refletores halógenos foi variada como o objetivo de emular mudanças nas condições climáticas no painel PV. A temperatura é encontrada utilizando um termômetro digital Minipa MT-405 e os valores de irradição são obtidos através da aplicação do método representado pela equação (9). Logo, estos dados são enviados ao computador usando comu- nicação serial a fim de traçar as curvas características.

Então, a partir do par irradiação-temperatura, as curvas I-V e P-V correspondentes são obtidas mediante simulação usando o software Matlab R2016a aplicando a metodologia de Ortiz-Rivera e Peng (19). Essas curvas são comparadas com as obtidas a partir do traçador de curvas proposto, demonstrando a eficácia do nosso protótipo, uma vez que existe um erro satisfatório entre os valores experimentais com os valores simulados.

#### *4.1.1 Primeiro Teste*

No primeiro teste, o valor da irradiação incidente sobre o painel PV foi de 40,3 W/m2, enquanto que a temperatura indicada pelo termômetro sobre este era de 25°C.

<span id="page-21-0"></span>As curvas simuladas e experimentais geradas com essas condições podem ser vistas na Fig. 8. Analisando estas figuras podemos observar que as cur- vas experimentais tem um comportamento similar as curvas simuladas. A *I mpp* obtida de modo experimental foi de aproximadamente de 41,33 mA enquanto que a obtida por meio de simulação foi de 45,20 mA. Já a *Vmpp* experimental foi de 14,87 V e a obtida por meio de simulação foi de 14,6 V. Assim, a P<sub>mpp</sub> obtida de modo experimental foi de aproximadamente 0,6146 W enquanto que a obtida através de simulação foi de 0,659 W. Os valores de corrente, tensão e potência experimentáis no ponto de máxima potência, divergiram dos valores encontrados na simulação, mas com um erro aceitável.

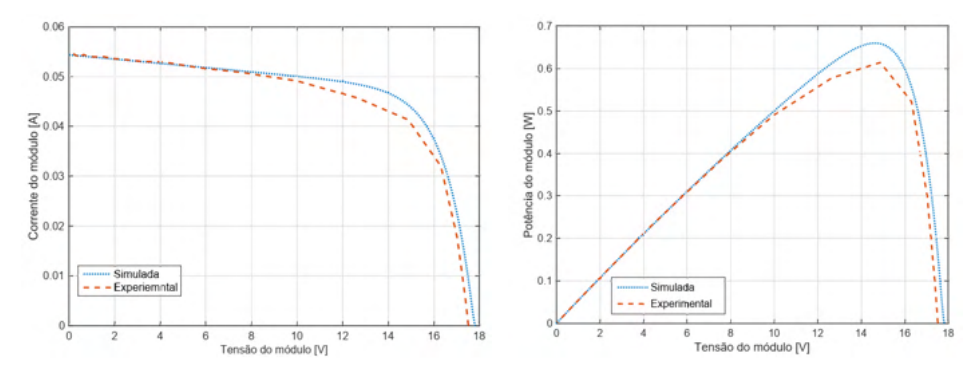

Figure 8: Curvas I-V e P-V encontradas por simulação e de forma experimental para o par *T*<sup>1</sup> = 25*º*C e  $G<sub>1</sub> = 40,3$  W/ $m<sup>2</sup>$ .

#### *4.1.2 Segundo Teste*

No segundo teste, o valor encontrado da irradiação incidente sobre o painel PV foi de 278,8 W/m² e a temperatura indicada pelo termômetro sobre este era de 25°C. As curvas simuladas e experimentais geradas com essas condições pode ser vista na Fig. 9. Analisando estas figuras podemos ver que as curvas experimentais tem um comportamento semelhante as curvas simuladas, porém a curva corrente versus tensão experimental tem uma queda mais acentuada que a curva do mesmo tipo obtida por meio de simulação, isso levou a uma maior discrepância entre as curvas potência versus tensão obtidas de modo ex- perimental e simulada se comparado com as curvas do mesmo tipo obtidas no teste anterior.

Logo, a *I mpp* obtida de modo experimental foi de aproximadamente 312,3 mA enquanto que a corrente obtida por meio de simulação foi de 344 mA. Já a V<sub>mpp</sub> experimental foi de 15,96 V e a obtida por meio de simulação foi de 16,4V. A diferença entre a tensão e corrente experimental e simulada no ponto de máxima potência, ocasionou em uma pequena diferença entre os valores de potência encontrados no mesmo ponto. Assim a P<sub>mpp</sub> obtida de modo experimental foi de aproximadamente 4,9843 W enquanto que a obtida através

<span id="page-22-0"></span>de simulação foi de 5,6416 W. Também houve uma pequena diferença entre os valores da  $V_{\infty}$  obtido de modo experimental com o obtido por meio de simulação, sendo 19,89 V para o primeiro e 20,1 V para o segundo.

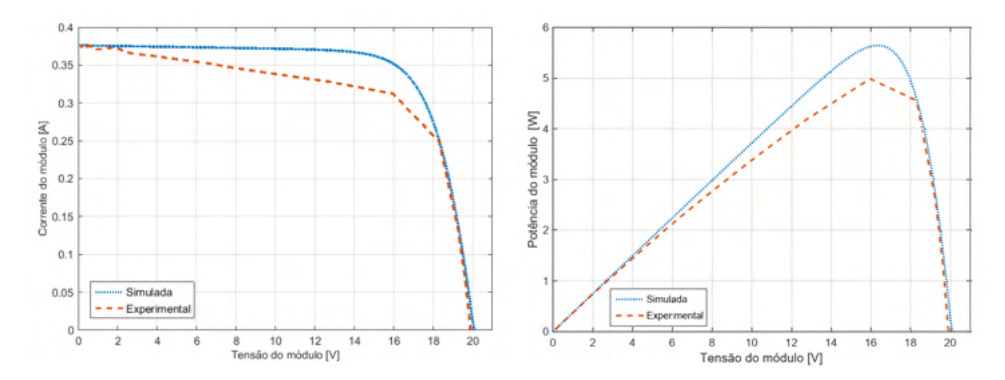

Figura 9: Curvas I-V e P-V encontradas por simulação e de forma experimental para o par *T*<sup>2</sup> = 25*º*C e  $G<sub>2</sub> = 278,8$  W/*m*<sup>2</sup>.

#### *4.1.3 Terceiro Teste*

No terceiro teste, o valor calculado da irradiação incidente sobre o painel foi de 480,3 W/*m*² e a temperatura indicada pelo termômetro posto sobre ele era de 26°C. A curva simuladas e experimentais geradas com essas condições podem ser vistas na Fig. 11.

Analisando estas figuras podemos observar que as curvas experimentais tem um comportamento semelhante as curvas simuladas, porém assim como no segundo teste, a curva I-V experimental teve uma queda mais acentuada que a curva do mesmo tipo obtida por meio de simulação, acarretando em uma maior discrepância entre as curvas P-V obtidas de modo experimental e simulada se comparado com as curvas do mesmo tipo obtidas no primeiro teste.

Os valores de corrente e tensão experimental no ponto de máxima potência, assim como no segundo ensaio, ficaram um pouco mais distantes dos valores encontrados na simulação. A *I mpp* obtida de modo experimental foi de aproxi- madamente 543,17 mA enquanto que a corrente obtida por meio de simulação foi de 598,6 mA. Já o valor da V<sub>mpo</sub> experimental foi de 17,3 V e a obtida por meio de simulação foi idêntica à do segundo teste, 16,4V. A diferença entre a tensão e corrente experimental e simulada no ponto de máxima potência, ocasionou em uma pequena diferença entre os valores de potência encontrados no mesmo ponto. A  $P_{\text{max}}$  obtida de modo experimental foi de aproximadamente 9,3968 W enquanto

Também, como no teste anterior, houve uma pequena diferença entre os valores da V<sub>oc</sub> obtido de modo experimental ante o obtido por meio de simulação, sendo 20,43 V e 20,7V, respectivamente. Ainda assim, como no teste anterior, o erro é considerado <span id="page-23-0"></span>aceitável. Futuramente será adicionado um sensor de irradiação a fim de melhorar a precisão do trazador de curvas proposto e realizar comparações.

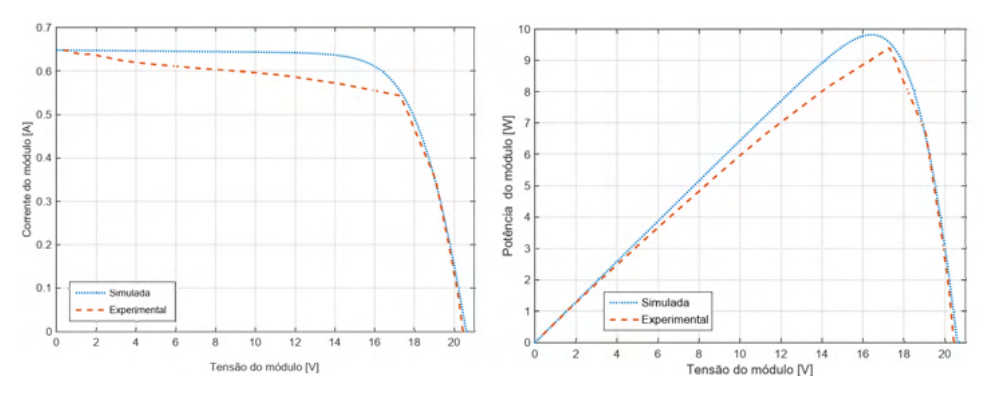

Figura 11: Curvas I-V e P-V encontradas por simulação e de forma experimental para o par *T*<sup>3</sup> = 26*º*C e  $G<sub>3</sub> = 480,3$  W/ $m<sup>2</sup>$ .

#### **5 | CONCLUSÕES**

Este artigo apresentou o projeto e implementação de um traçador de curvas, portátil e de baixo custo, para painéis PV utilizando um conversor CC-CC Cuk. O sistema desenvolvido permite a obtenção das curvas P-V e I-V, onde as variáveis medidas são transferidas para um computador por meio de comunicação serial. Foi verificada a propriedade do conversor Cuk de atuar como emulador de resistência, utilizando o algoritmo DCS baseado em PMW de frequência de chaveamento fixa. Por fim, foi apresentado o protótipo implementado, bem como a verificação do traçador da curva, por meio de simulações computacionais e resultados experimentais. Estes resultados demonstram a eficácia do traçador de curvas no momento de caracterizar o modelo das curvas I-V e P-V sob diferentes condições climáticas (temperatura e irradiação).

#### **REFERÊNCIAS**

1 RITCHIE, H.; ROSER, M. Energy. *Our World in Data*, 2020. https://ourworldindata.org/energy.

2 ANEEL. Nota técnica nº 0056. *Agência Nacional de Energia Elétrica*, março, 2019.

3 DURAN, E. et al. Different methods to obtain the i–v curve of pv modules: A review. In: *2008 33rd IEEE Photovoltaic Specialists Conference*. [S.l.: s.n.], 2008. p. 1–6.

4 MAHMOUD, M. M. Transient analysis of a pv power generator charging a capacitor for measurement of the i–v characteristics. *Renewable Energy*, v. 31, n. 13, p. 2198–2206, 2006. ISSN 0960-1481. Disponível em: <h[ttps://www.sciencedirect.com/science/article/pii/S096014810500282X>.](http://www.sciencedirect.com/science/article/pii/S096014810500282X)

5 WILLOUGHBY, A. A.; OMOTOSHO, T. V.; AIZEBEOKHAI, A. P. A simple resistive load i-v curve tracer for monitoring photovoltaic module characteristics. In: *2014 5th International Renewable Energy Congress (IREC)*. [S.l.: s.n.], 2014. p. 1–6.

6 MUNOZ, J.; LORENZO, E. Capacitive load based on igbts for on-site characterization of pv arrays. *Solar Energy*, v. 80, n. 11, p. 1489–1497, 2006. ISSN 0038-092X. Disponível em: <[https://www.](http://www.sciencedirect.com/science/) [sciencedirect.com/science/](http://www.sciencedirect.com/science/) article/pii/S0038092X06000065>.

7 BASTOS, E. A. et al. A curve tracer for photovoltaic modules based on the capacitive load method. In: *2019 IEEE 15th Brazilian Power Electronics Conference and 5th IEEE Southern Power Electronics Conference (COBEP/SPEC)*. [S.l.: s.n.], 2019. p. 1–6.

8 SAYYAD, J.; NASIKKAR, P. Design and development of low cost, portable, on-field i-v curve tracer based on capacitor loading for high power rated solar photovoltaic modules. *IEEE Access*, v. 9, p. 70715–70731, 2021.

9 KUAI, Y.; YUVARAJAN, S. An electronic load for testing photovoltaic panels. *Journal of Power Sources*, v. 154, n. 1, p. 308–313, 2006. ISSN 0378-7753. Disponível em: <[https://www.sciencedirect.](http://www.sciencedirect.com/science/article/) [com/science/article/](http://www.sciencedirect.com/science/article/) pii/S0378775305006300>.

10 DURAN, E. et al. A new application of the buck-boost-derived converters to obtain the i-v curve of photovoltaic modules. In: *2007 IEEE Power Electronics Specialists Conference*. [S.l.: s.n.], 2007. p. 413–417.

11 SILVA, I. F. et al. Portable and low cost photovoltaic curve tracer. In: *2017 Brazilian Power Electronics Conference (COBEP)*. [S.l.: s.n.], 2017. p. 1–6.

12 PEREIRA, T. A. et al. Design of a portable photovoltaic i–v curve tracer based on the dc–dc converter method. *IEEE Journal of Photovoltaics*, v. 11, n. 2, p. 552–560, 2021.

13 DURAN, E. et al. Comparative analysis of buck-boost converters used to obtain i–v characteristic curves of photovoltaic modules. In: *2008 IEEE Power Electronics Specialists Conference*. [S.l.: s.n.], 2008. p. 2036–2042.

14 ERICKSON, R. W.; MAKSIMOVIC, D. *Fundamentals of Power Electronics*. 3rd. ed. [S.l.]: Springer International Publishing, 2020. ISBN 978-3-030-43879-1.

15 PEREIRA, T. A. et al. Electrical characterizer of photovoltaic modules using the dc/dc Ćuk converter. In: *2018 IEEE International Conference on Industrial Technology (ICIT)*. [S.l.: s.n.], 2018. p. 954–959.

16 DURAN, E. et al. Determination of pv generator i-v/p-v characteristic curves using a dc-dc converter controlled by a virtual instrument. *International Journal of Photoenergy*, v. 2012, 2012. ISSN 1687-529X.

17 DURAN, E. et al. A new application of duty cycle sweep based on microcontroller to obtain the i-v characteristic curve of photovoltaic modules. In: *2008 IEEE International Conference on Industrial Technology*. [S.l.: s.n.], 2008. p. 1–6.

18 ANDERSON, A. J. Photovoltaic translation equations: A new approach. final subcontract report. *National Renewable Energy Lab. (NREL)*, jan, 1996. Disponível em: <h[ttps://www.osti.gov/](http://www.osti.gov/biblio/177401) [biblio/177401>.](http://www.osti.gov/biblio/177401)

19 ORTIZ-RIVERA, E.; PENG, F. Analytical model for a photovoltaic module using the electrical characteristics provided by the manufacturer data sheet. In: *2005 IEEE 36th Power Electronics Specialists Conference*. [S.l.: s.n.], 2005. p. 2087–2091.

## <span id="page-26-0"></span>**ÍNDICE REMISSIVO**

## **A**

Adquisição de dados [41](#page--1-0) Amortecimento [84,](#page--1-0) [85, 87](#page--1-0), [89,](#page--1-0) [92](#page--1-0), [93](#page--1-0), [95,](#page--1-0) [96](#page--1-0), [97,](#page--1-0) [98, 99](#page--1-0), [100](#page--1-0) Ar [1, 2](#page--1-0), [4,](#page--1-0) [6,](#page--1-0) [7](#page--1-0), [8](#page--1-0), [9,](#page--1-0) [10](#page--1-0), [11,](#page--1-0) [12](#page--1-0), [60](#page--1-0) Arma [1,](#page--1-0) [2, 4](#page--1-0), [6](#page--1-0), [9,](#page--1-0) [10](#page--1-0), [11,](#page--1-0) [12](#page--1-0) Avaliação [6](#page--1-0), [13,](#page--1-0) [27](#page--1-0), [59,](#page--1-0) [67, 84](#page--1-0), [89,](#page--1-0) [95](#page--1-0), [119,](#page--1-0) [120](#page--1-0), [123,](#page--1-0) [124](#page--1-0)

## **C**

Controladores [80,](#page--1-0) [92, 93](#page--1-0), [100](#page--1-0) Controle [3](#page--1-0), [6,](#page--1-0) [7,](#page--1-0) [8, 21](#page--1-0), [24,](#page--1-0) [25,](#page--1-0) [40](#page--1-0), [59](#page--1-0), [68,](#page--1-0) [69, 70](#page--1-0), [72,](#page--1-0) [73,](#page--1-0) [75](#page--1-0), [76](#page--1-0), [77,](#page--1-0) [78](#page--1-0), [79](#page--1-0), [80,](#page--1-0) [81, 82](#page--1-0), [83,](#page--1-0) [93,](#page--1-0) [95](#page--1-0), [99](#page--1-0), [101, 118](#page--1-0) Conversor CC-CC Cuk [102](#page-11-0), [104,](#page-13-0) [106](#page-15-0), [111](#page-20-0), [114](#page-23-0) Curso de graduação [117](#page--1-0), [119](#page--1-0)

## **D**

Desvios vocais [1](#page--1-0), [2](#page--1-0) Detecção [1,](#page--1-0) [2,](#page--1-0) [12](#page--1-0), [13](#page--1-0)

## **E**

Emulador [102](#page-11-0), [104,](#page-13-0) [105](#page-14-0), [114](#page-23-0) Energias renováveis [57](#page--1-0), [61,](#page--1-0) [65](#page--1-0) Ensino remoto [117,](#page--1-0) [118](#page--1-0), [119](#page--1-0), [120,](#page--1-0) [124](#page--1-0), [126](#page--1-0) Estabilidade [65, 84](#page--1-0), [85,](#page--1-0) [92](#page--1-0), [105](#page-14-0) Expansão da geração de energia [56](#page--1-0), [57,](#page--1-0) [65](#page--1-0) **F** Fator de potência [68](#page--1-0), [69,](#page--1-0) [73](#page--1-0), [77,](#page--1-0) [80, 82](#page--1-0) **I** Imãs permanentes [68,](#page--1-0) [74](#page--1-0), [78,](#page--1-0) [81, 82](#page--1-0), [83](#page--1-0) **J** Jogos digitais [15,](#page--1-0) [16](#page--1-0), [18](#page--1-0), [19,](#page--1-0) [25](#page--1-0) **K** K-nearest neighbor [1, 2](#page--1-0), [5](#page--1-0)

**M**

Margem de carga [84,](#page--1-0) [85](#page--1-0), [89,](#page--1-0) [90,](#page--1-0) [91](#page--1-0) Metodologia avaliativa [117](#page--1-0), [119](#page--1-0) Metodologias ativas [15](#page--1-0) Métodos diretos [84](#page--1-0), [85](#page--1-0) Modelagem computacional [27](#page--1-0) Motor síncrono [68](#page--1-0), [78,](#page--1-0) [82](#page--1-0) **O** Otimização [13,](#page--1-0) [39](#page--1-0), [58,](#page--1-0) [65, 84](#page--1-0), [85,](#page--1-0) [86](#page--1-0), [88](#page--1-0), [91,](#page--1-0) [92](#page--1-0), [93,](#page--1-0) [95,](#page--1-0) [96](#page--1-0), [97](#page--1-0) **P** Pandemia [59](#page--1-0), [60,](#page--1-0) [117](#page--1-0), [118](#page--1-0), [120,](#page--1-0) [124](#page--1-0), [126](#page--1-0) Penetração do cordão de solda [40,](#page--1-0) [41](#page--1-0) Pequenos sinais [68](#page--1-0), [69,](#page--1-0) [72](#page--1-0), [73](#page--1-0), [82,](#page--1-0) [84](#page--1-0), [92](#page--1-0) Procesamento de imagen [41](#page--1-0) Prototipagem virtual [27](#page--1-0) **R** Realidade virtual [16](#page--1-0), [27](#page--1-0)

Resistência [110,](#page-19-0) [121](#page--1-0), [122](#page--1-0) Robótica móvel [15](#page--1-0)

## **S**

Scratch [14](#page--1-0), [15](#page--1-0), [19,](#page--1-0) [20](#page--1-0), [24,](#page--1-0) [25](#page--1-0) Segurança dinâmica [84,](#page--1-0) [87, 89](#page--1-0) Sistema elétrico brasileiro [56](#page--1-0), [57,](#page--1-0) [58](#page--1-0), [62](#page--1-0) Sistemas multienergia [57](#page--1-0), [65](#page--1-0)

## **T**

Tensão [68,](#page--1-0) [69,](#page--1-0) [70, 71, 73](#page--1-0), [76](#page--1-0), [78](#page--1-0), [80](#page--1-0), [81](#page--1-0), [82](#page--1-0), [84](#page--1-0), [89](#page--1-0), [99](#page--1-0), [100,](#page--1-0) [102,](#page-11-0) [103,](#page-12-0) [104](#page-13-0), [105](#page-14-0), [106](#page-15-0), [107,](#page-16-0) [108,](#page-17-0) [109](#page-18-0), [110](#page-19-0), [112,](#page-21-0) [113,](#page-22-0) [118](#page--1-0) Termografía infravermelha [41](#page--1-0) Traçador de curvas [102,](#page-11-0) [104](#page-13-0), [108,](#page-17-0) [109](#page-18-0), [110](#page-19-0), [111](#page-20-0), [114](#page-23-0) Treinamento [9, 17](#page--1-0), [27](#page--1-0)

#### **U**

Unidade de medição fasorial [92](#page--1-0)

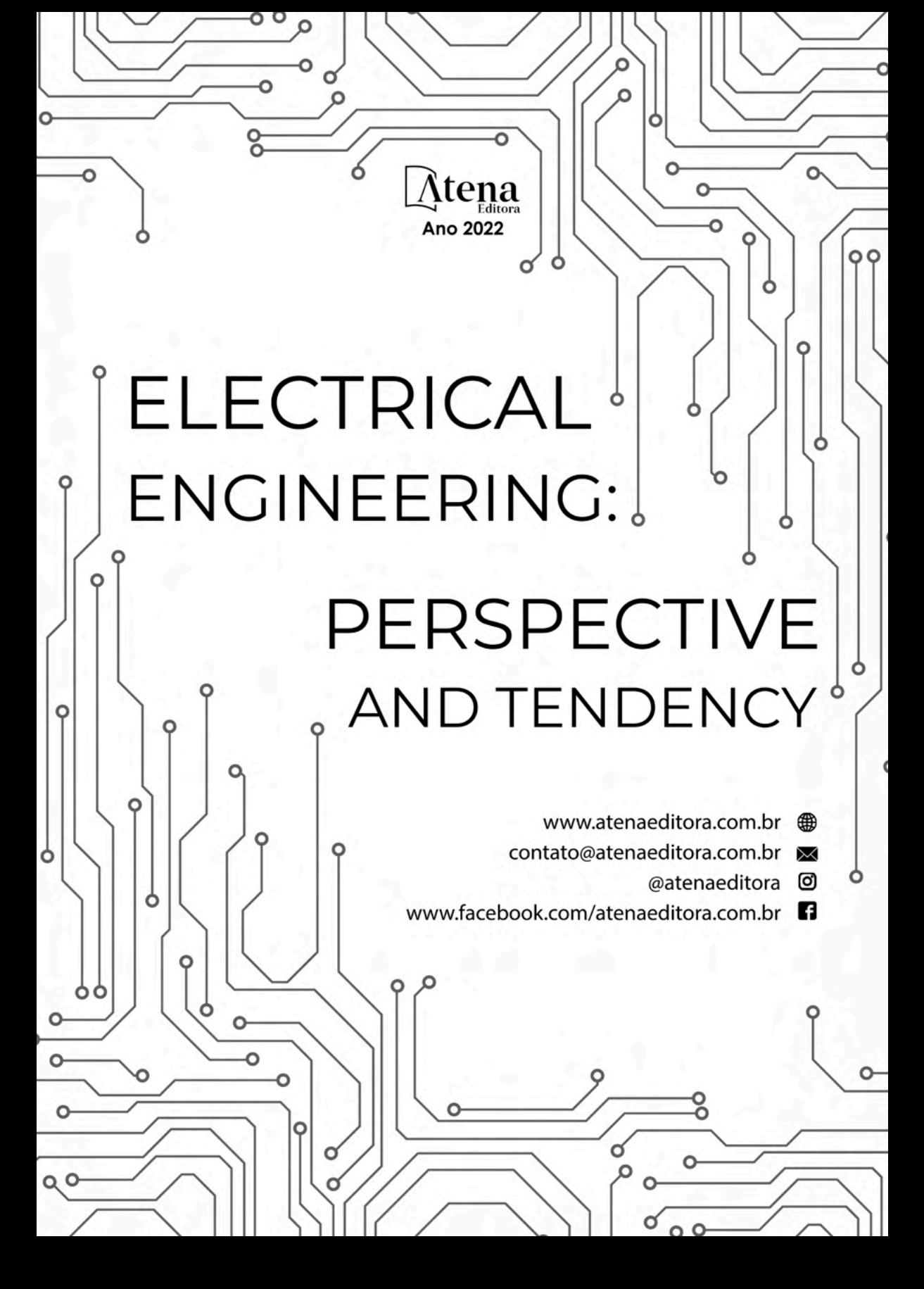

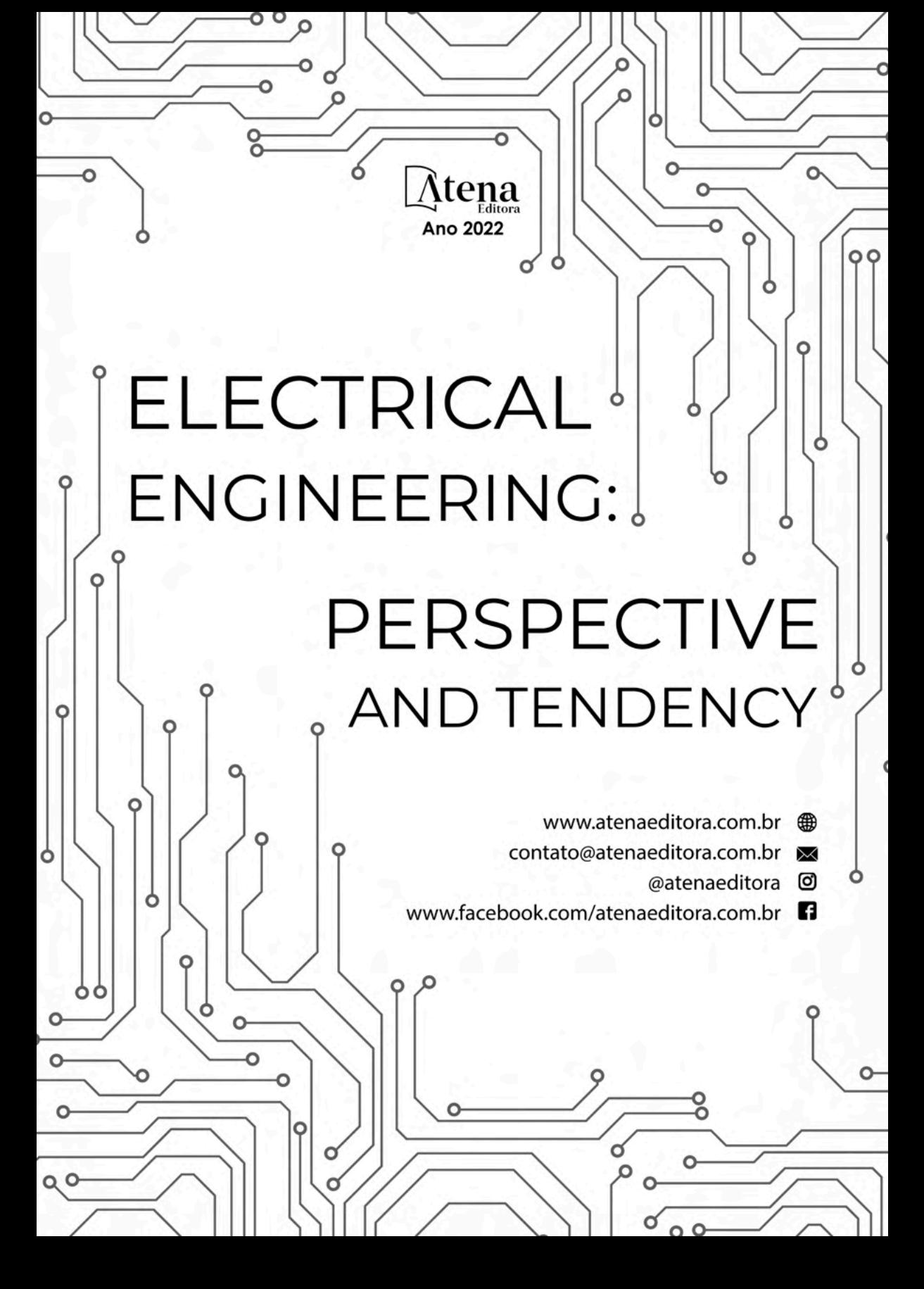